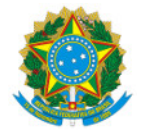

# Ministério da Educação

Secretaria de Educação Profissional e Tecnológica

Instituto Federal de Educação, Ciência e Tecnologia do Sul de Minas Gerais - IFSULDEMINAS - Campus Avançado Carmo de Minas Alameda Murilo Eugenio Rubião, s/n, Chacrinha, CARMO DE MINAS / MG, CEP 37.472-000 - Fone: (35) 99809-7953

EDITAL Nº15/2021/CURSOS/DDE/CDM/IFSULDEMINAS

21 de maio de 2021

# EDITAL 15/2021

# SELEÇÃO PARA ALUNOS PARA PARTICIPAÇÃO DO PROJETO PIRÂMIDE ALIMENTAR: INTEGRANDO ALIMENTOS, QUÍMICA E INFORMÁTICA (TÉCNICO SUBSEQUENTE)

O INSTITUTO FEDERAL DE EDUCAÇÃO, CIÊNCIA E TECNOLOGIA DO SUL DE MINAS GERAIS CAMPUS AVANÇADO CARMO DE MINAS, TORNA PÚBLICO O PRESENTE EDITAL PARA ABERTURA DE INSCRIÇÕES PARA PARTICIPAÇÃO DE ALUNOS NO PROJETO "PIRÂMIDE ALIMENTAR: INTERLIGANDO ALIMENTOS, QUÍMICA E INFORMÁTICA (TÉCNICO SUBSEQUENTE)".

# 1. DO OBJETIVO

Selecionar 8 (oito) alunos do Curso Técnico em Alimentos Subsequente (Módulo IV ou Módulo III) para participar do projeto Pirâmide Alimentar: Interligando Alimentos, Química e Informática (Técnico Subsequente).

## 2. DO PÚBLICO-ALVO

Poderão se inscrever e participar do projeto os alunos regularmente matriculados no Módulo IV ou Módulo III do Curso Técnico em Alimentos Subsequente do IFSULDEMINAS Campus Avançado Carmo de Minas.

#### 3. DAS INSCRIÇÕES

As inscrições para participação no projeto serão realizadas por meio de um formulário eletrônico https://forms.gle/nEX6PztFiECUv3Xb7, entre os dias 21/05/2021 a 24/05/2021.

#### 4. DOS REQUISITOS

4 . 1 Estar regularmente matriculado no Módulo IV ou III Curso Técnico em Alimentos Subsequente do IFSULDEMINAS Campus Avançado Carmo de Minas;

4.2 Ter disponibilidade para dedicar-se 04 (quatro) horas diárias ao projeto;

4.3 Estar apto(a) a iniciar as atividades imediatamente após convocação dos coordenadores do projeto.

#### 5. DOS CRITÉRIOS DE SELEÇÃO

5.1 As vagas serão ofertadas prioritariamente aos alunos do módulo IV.

5.2 Serão considerados critérios de desempate:

- a. Aluno mais idoso, conforme a Lei 10.741/03;
- b. Índice de Rendimento Acadêmico (IRA) mais elevado.

## 6. DO RESULTADO

6.1 O resultado será divulgado pelo site oficial do campus em 26/05/2021 e também no e-mail informado no formulário de inscrição;

6.2 Os alunos classificados além do número de vagas ofertadas formarão um cadastro de reserva e poderão fazer parte de uma segunda chamada, a critério do coordenador do projeto.

O projeto será realizado de maneira remota e os alunos serão acompanhados pelos professores do projeto para a realização das atividades.

Aos alunos que desejarem participar do projeto com o intuito de solicitar aproveitamento de horas para o estágio deverão realizar todas as atividades propostas pelos professores.

Os alunos deverão entregar os produtos (materiais didáticos de divulgação) contendo informações sobre o conteúdo abordado:

- Folder contendo o cálculo energético referente ao conteúdo de carboidrato, proteína e lipídio de receita a ser definida pelos alunos e informações de micronutrientes em destaque deste alimento.
- Folheto contendo um quadro de dieta de acordo com a Pirâmide Alimentar incluindo alimentos processados.
- Folheto contendo técnicas de higienização de embalagens.
- Infográfico da Pirâmide Alimentar.
- Lista mestra de documentos consultados.
- Vídeo apresentando os produtos do projeto.

A carga horária máxima para o módulo III e IV será de 120 horas e cada aluno deverá preencher diariamente o formulário a ser disponibilizado para o controle de frequência. Caso não preencha no dia, as horas não serão contadas para fim de aproveitamento como estágio.

Como atividades do projeto, haverá:

- Aula síncrona conforme o cronograma por meio da ferramenta Google Meet, com a utilização de metodologias diversificadas e atividades planejadas;
- Material (slides, vídeos, aulas gravadas), disponibilizadas no Google Classroom da turma;
- Registro de Frequência de participação dos alunos durante as aulas;
- Acompanhamento da evolução da aprendizagem do aluno no decorrer do projeto;
- Reunião com alunos a fim de incentivar e monitorar a participação deles no projeto;
- Avaliação da aprendizagem com trabalho individual, por meio da análise das resenhas e dos produtos desenvolvidos que serão apresentado para uma banca avaliadora.

#### 8. DAS CONSIDERAÇÕES FINAIS

a. Casos omissos serão resolvidos pelos coordenadores do projeto.

Documento assinado eletronicamente por:

Joao Olympio de Araujo Neto, DIRETOR GERAL - CD2 - CDM, em 21/05/2021 09:56:30.

Este documento foi emitido pelo SUAP em 20/05/2021. Para comprovar sua autenticidade, faça a leitura do QRCode ao lado ou acesse https://suap.ifsuldeminas.edu.br/autenticar-documento/ e forneça os dados abaixo:

Código Verificador: 149901 Código de Autenticação: 0a793f7139

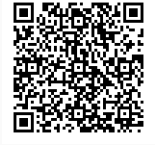

Documento eletrônico gerado pelo SUAP (https://suap.ifsuldeminas.edu.br) Instituto Federal de Educação, Ciência e Tecnologia do Sul de Minas Gerais